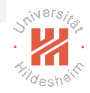

# <span id="page-0-0"></span>Lab Course: distributed data analytics 01. Threading and Parallelism

#### Nghia Duong-Trung, Mohsan Jameel

Information Systems and Machine Learning Lab (ISMLL) University of Hildesheim, Germany

#### International Master's Program in Data Analytics Summer Semester 2017

イロト イ長 トイモト イモト

#### **Outline**

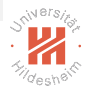

1. [Getting Started with Threading and Parallel Computing](#page-2-0)

2. [Hands-On Multithreading Programming](#page-10-0)

3. [Hands-On Multiprocessing Programming](#page-38-0)

目

イロト イ押ト イミト イヨト

#### <span id="page-2-0"></span>**Outline**

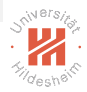

#### 1. [Getting Started with Threading and Parallel Computing](#page-2-0)

#### 2. [Hands-On Multithreading Programming](#page-10-0)

#### 3. [Hands-On Multiprocessing Programming](#page-38-0)

 $\left\{ \begin{array}{ccc} 1 & 0 & 0 \\ 0 & 1 & 0 \end{array} \right\}$  ,  $\left\{ \begin{array}{ccc} 0 & 0 & 0 \\ 0 & 0 & 0 \end{array} \right\}$  ,  $\left\{ \begin{array}{ccc} 0 & 0 & 0 \\ 0 & 0 & 0 \end{array} \right\}$ 

# <span id="page-3-0"></span>Why Parallel Computing is Important ?

- $\triangleright$  A good tutorial on parallel computing is available at [https://computing.llnl.gov/tutorials/parallel\\_comp/](https://computing.llnl.gov/tutorials/parallel_comp/)
- $\triangleright$  Get results in a short timespan.
	- $\triangleright$  process large amount of data in fraction of time,
	- $\blacktriangleright$  run complex algorithm faster,
	- $\triangleright$  exploit underline hardware more efficiently.
- $\triangleright$  Parallel computing on multicore systems.
	- $\triangleright$  modern processor technology focus more on multi-cores rather than clock speed,
	- $\triangleright$  to get true performance, we need to write parallel program.
- $\triangleright$  What we need to do?
	- $\blacktriangleright$  Learn to develop parallel programs,
	- $\triangleright$  First step: write multi-threaded programs for multicore systems. i.e. learn driving mclaren 720S
	- $\triangleright$  Advance step: write GPU enable code i.e. learn driving F1 cars

イロト イ押 トイラト イラト

# <span id="page-4-0"></span>Parallel programming

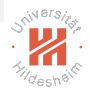

 $\triangleright$  Parallel programming can be defined as an approach in which program data creates workers to run specific tasks simultaneously in a multicore environment without the need for concurrency amongst them to access a CPU [1].

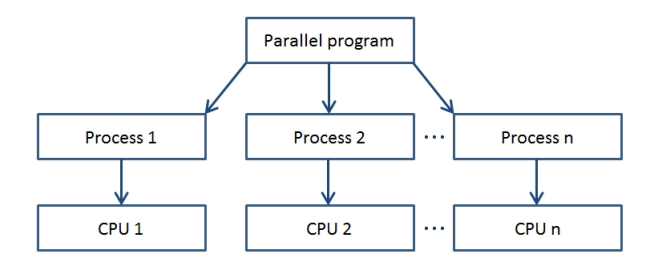

Figure: Parallel programming scheme

イロト イ母ト イヨト イヨト

## <span id="page-5-0"></span>Threads Basics

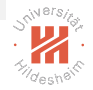

- $\triangleright$  Process: an instance of a running program such that
	- $\triangleright$  each process has its exclusive memory
	- $\blacktriangleright$  managed by the OS
	- $\blacktriangleright$  may have several threads
	- $\blacktriangleright$  heavyweight
- $\triangleright$  Thread: a running subprogram such that
	- $\triangleright$  threads share memory allocated for their parent process
	- $\triangleright$  managed by the program which creates the threads
	- $\triangleright$  comprise a complete computing task that cannot be further sub-divided
	- $\blacktriangleright$  lightweight
- $\triangleright$  Multiprocessing: execute several processes in parallel
- $\triangleright$  Multithreading: execute several threads in parallel

 $\mathcal{A} \oplus \mathcal{B} \rightarrow \mathcal{A} \oplus \mathcal{B} \rightarrow \mathcal{A} \oplus \mathcal{B} \rightarrow \mathcal{B} \oplus \mathcal{B}$ 

## <span id="page-6-0"></span>Threads Basics

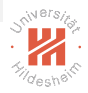

- $\blacktriangleright$  Imagine the task to multiply a scalar with a matrix
- $\triangleright$  In a sequential system, one would perform each multiplication operation one after one and generate the final results at the end of all the instructions
- $\triangleright$  Apply the idea of parallelism for the same task:

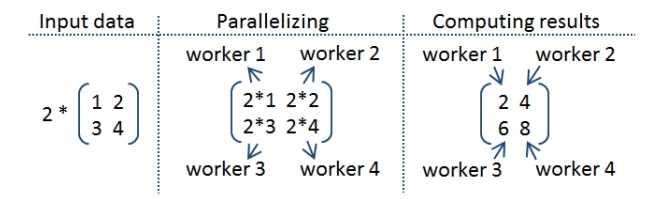

Figure: An example of parallelism in matrix multiplication

## <span id="page-7-0"></span>States of a thread

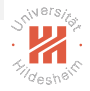

- $\triangleright$  There are five possible states in a thread's life span:
	- $\triangleright$  Creation: This is the main process that creates a thread, and after its creation, it is sent to a line of threads ready for execution.
	- $\triangleright$  Ready: the thread is in a line of threads ready for execution and bounded to be executed.
	- $\triangleright$  Execution: the thread makes use of the CPU.
	- $\triangleright$  Blocked: the thread is blocked to wait for an I/O operation and it does not make use of the CPU.
	- $\triangleright$  Concluded: the thread's life span is end and resources are free from its execution.

イロト イ母ト イヨト イヨト

# <span id="page-8-0"></span>Parallel Programming Problems

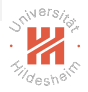

#### $\blacktriangleright$  Deadlock

- $\triangleright$  A situation in which two or more workers keep indefinitely waiting for the freeing of a required resource which is currently blocked by another worker of the same group.
- $\blacktriangleright$  Starvation
	- $\triangleright$  A situation in which one or more processes run heavy tasks and has data processor priority while the others never get the chance.
- $\blacktriangleright$  Race Conditions
	- $\triangleright$  A situation in which the computing result depends on a sequence of operations and this sequence is broken due to the lack of synchronization mechanism.

イロト イ母ト イヨト イヨト

# <span id="page-9-0"></span>Mechanism of Synchronization

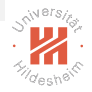

 $\triangleright$  An example which contains a mechanism of synchronization

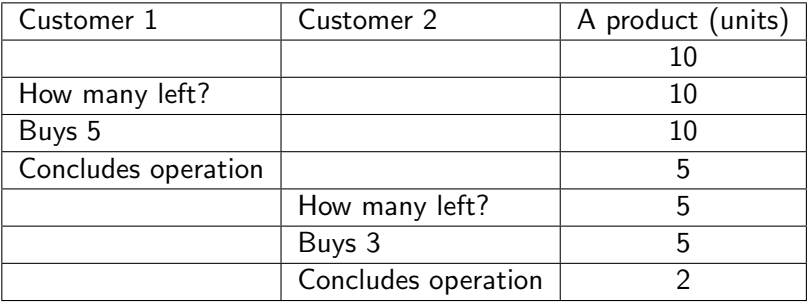

 $\equiv$ 

 $\left\{ \begin{array}{ccc} 1 & 0 & 0 \\ 0 & 1 & 0 \end{array} \right\}$  ,  $\left\{ \begin{array}{ccc} 0 & 0 & 0 \\ 0 & 0 & 0 \end{array} \right\}$  ,  $\left\{ \begin{array}{ccc} 0 & 0 & 0 \\ 0 & 0 & 0 \end{array} \right\}$ 

#### <span id="page-10-0"></span>**Outline**

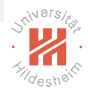

#### 1. [Getting Started with Threading and Parallel Computing](#page-2-0)

#### 2. [Hands-On Multithreading Programming](#page-10-0)

#### 3. [Hands-On Multiprocessing Programming](#page-38-0)

- 4 母 ト 4 ヨ ト -4 ヨ ト

# <span id="page-11-0"></span>threading module

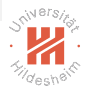

- $\triangleright$  Python manages a thread via the threading module that is provided by the Python standard library.
- $\triangleright$  The Python module threading has the Thread() method that is used to run functions in different threads:

```
class threading.Thread(group=None, target=None,
name=None, args=(), kwargs={})
```
In the preceding constructor, arguments are:

- $\triangleright$  group should be None; this is reserved for future implementations.
- $\triangleright$  target is the callable object to be invoked by the run() method. Defaults to None, meaning nothing is called. name is the thread name. By default, a unique name is constructed of the form "Thread-N" where N is a small decimal number.

args is the argument tuple for the target invocation. Defaults to (). kwargs is a dictionary of keyword arguments for the target invocation. Defaults to  $\{\}$ .

(ロ) (@) (코) (코) - 코 - 990

# <span id="page-12-0"></span>threading module

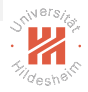

 $\triangleright$  To import the threading module, we simply use the Python command:

import threading

- $\triangleright$  In the main program, we instantiate a thread, pass an argument to the function:
	- $t =$  threading. Thread(target=function, args= $(i,))$
- $\triangleright$  The thread does not start running until the start () method is called, and the join() method makes the calling thread wait until the thread has finished the execution.

t.start() t.join()

イロト イ押 トイラト イラト

## <span id="page-13-0"></span>threading module

```
1 import threading
2
3 def function (i):
4 print ("function called by thread \{'" format(i))
5 return
6
7 threads = []
8 for i in range (10)9 t = threading. Thread (target=function, args=(i, ))
_{10} threads.append (t)11 t.start ()
_{12} t. join ()
13
```
#### Listing 1: threading example

Nghia Duong-Trung, Mohsan Jameel, ISMLL, University of Hildesheim, Germany 12 / 49

イロト イ母ト イヨト イヨト

### <span id="page-14-0"></span>currentThread function

3

8

13<br>14

18

29

```
1 import threading<br>2 import time
       import time
4 def first_function():<br>5 print(threading.cur
5 print (threading . current Thread () .get Name () + " is starting \n\binom{n}{r}<br>6 time sleep (2) \#seconds
6 time sleep (2) #seconds<br>7 print (threading current
          print (threading.current Thread ().getName () + " is exiting \n'')9 def second-function ():<br>10 print (threading curre
          print (threading current Thread (), \mathsf{petName}() + " is starting \{n\}11 time s leep (4) #seconds12 print (threading current Thread () .getName () + " is exiting \langle n'' \rangle14 d e f t h i r d f u n c t i o n ( ) :
15 print (threading current Thread ( ) .getName ( ) + " is starting \n" )<br>16 time sleep (2 ) #seconds
16 time . sleep (2) #seconds<br>17 print (threading . current
          print (threading. current Thread (). getName () + " is exiting \n\langle n" \rangle19 if \frac{1}{1} f \frac{1}{1} = threading Thread(na
t 1 = threading. Thread (name='first_function', target=first_function)<br>21 t 2 = threading. Thread (name='second_function', target=second_functio
t 2 = threading . Thread (name='second_function', target=second_function)<br>22 t 3 = threading . Thread (name='third_function', target=third_function)
t 3 = threading. Thread (name='third_function', target=third_function)<br>23 t1.start ()
23 t1.start()<br>24 t2.start()
24 t 2 . start ()<br>25 t 3 . start ()
25 t 3 . start ()<br>26 t 1 . ioin ()
26 t1.join ()<br>27 t2.join ()
27 t 2 . join ()<br>28 t 3 . join ()
          t3. join ()
```
# Listing 2: currentThread f[un](#page-13-0)c[ti](#page-15-0)[o](#page-13-0)[n](#page-14-0)

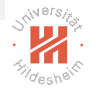

# <span id="page-15-0"></span>Why join()?

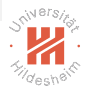

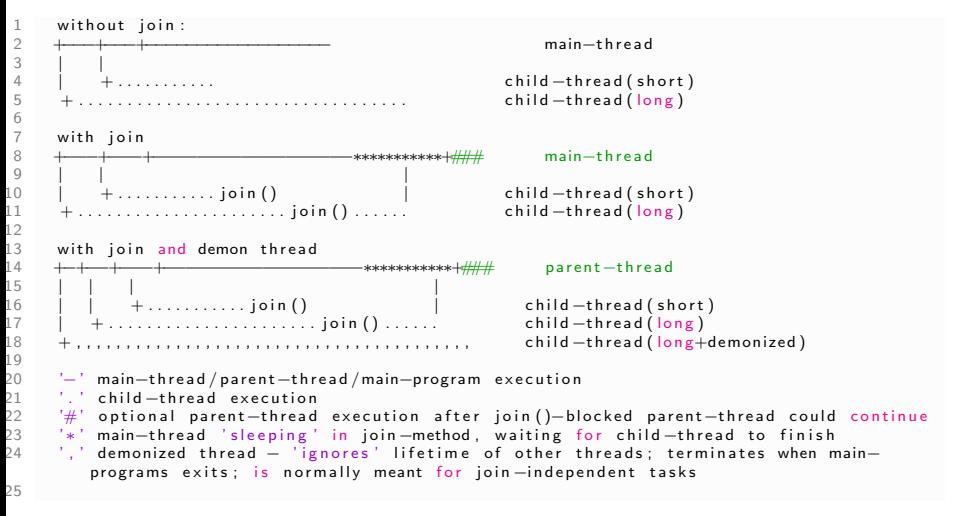

#### Listing 3: A simple explanation from stackoverflow

KED KARD KED KED E VOQO

### <span id="page-16-0"></span>Inheritance of Thread class

- $\triangleright$  To implement a new thread that inherits the Thread class, one has to do:
	- $\triangleright$  Define a new class that inherits the Thread class.
	- $\triangleright$  Override the  $\text{unit}(\text{self} [\text{args}])$  and run(self  $[\text{args}]$ ) to redefine some properties and instructions of the thread if necessary.
- $\triangleright$  Once one have created the new Thread subclass, one can create an instance of it and then start by invoking the start() method, which will in turn call the run() method.

イロト イ押 トイラト イラト

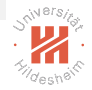

### <span id="page-17-0"></span>Inheritance of Thread class - continued

```
1 import threading, time
\frac{2}{3}3 class myThread (threading Thread):<br>4 def __init__(self thread_name.
\begin{array}{rcl} 4 & \text{def } \text{\_} \text{.} \text{.} \end{array} def \begin{array}{rcl} \text{.} \text{.} \end{array} (self, thread name = thread name
                 self. thread name = thread name
6 self.counter = counter<br>
7 threading Thread...ini
                 threading. Thread. ...init. (self)8
9 defrun(self):<br>10 displav_time
                 display_time (self.name, self.counter)
11
12 def display_time(thread_name, counter):
13 while counter:<br>14 time.sleep(c
14 time.sleep (counter)<br>15 print ("{}:{}".form
15 \text{print}\left(\text{''}\left\{\right\}:\left\{\right\} \text{''}. \text{ format} \left(\text{thread\_name}, \text{time}. \text{time} \left(\text{time}. \text{time} \left(\right)\right)\right)\right) \tag{10}\frac{1}{2} counter \frac{1}{2} 1
17
18
19        thread1  =  myThread (" thread −1"  ,5 )<br>20        thread2  =  mvThread (" thread −2"  .3 )
         thread 2 = mvThread(' thread -2' .3)21<br>22
22 thread1.start()<br>23 thread2.start()
23 thread 2 . start \overrightarrow{()}<br>24 thread 1 . ioin \overrightarrow{()}24 thread1.join()<br>25 thread2.join()
         thread2. join ()26
```
#### Listing 4: Inheritance of Thread class

```
Nghia Duong-Trung, Mohsan Jameel, ISMLL, University of Hildesheim, Germany 16 / 49
```
 $OQ$ 

 $\left\{ \begin{array}{ccc} 1 & 0 & 0 \\ 0 & 1 & 0 \end{array} \right\}$  ,  $\left\{ \begin{array}{ccc} 0 & 0 & 0 \\ 0 & 0 & 0 \end{array} \right\}$  ,  $\left\{ \begin{array}{ccc} 0 & 0 & 0 \\ 0 & 0 & 0 \end{array} \right\}$ 

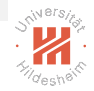

## <span id="page-18-0"></span>Thread synchronization

 $\blacktriangleright$  Determinacy race

```
1 counter = 0 \# globally defined<br>2 def process_item(item):
2 def process_item (item ):<br>3 \sigma right counter
            global counter
4 ... do something with item ...<br>5 counter +=1counter += 16
```
- $\triangleright$  Definition: A determinacy race occurs when two logically parallel instructions access the same memory location and at least one of the instructions performs a write
- $\triangleright$  Types of Races: Read or Write
- $\blacktriangleright$  Tutorial on Python threads synchronization: [http://www.laurentluce.com/posts/](http://www.laurentluce.com/posts/python-threads-synchronization-locks-rlocks-semaphores-conditions-events-and-queues/) python-threads-synchronization-locks-rlocks-semaphores-co

# <span id="page-19-0"></span>Thread synchronization

- $\blacktriangleright$  Atomic operations/ Thread-Safe Operations
- $\blacktriangleright$  Lock and RLock
- $\blacktriangleright$  Semaphore
- $\triangleright$  Condition
- $\blacktriangleright$  Fvent
- $\blacktriangleright$  with statement

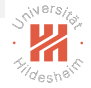

## <span id="page-20-0"></span>Atomic Operations

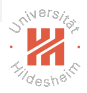

- $\triangleright$  reading or replacing a single instance attribute
- $\triangleright$  reading or replacing a single global variable
- $\triangleright$  fetching an item from a list
- $\triangleright$  modifying a list in place (e.g. adding an item using append)
- $\triangleright$  fetching an item from a dictionary
- $\blacktriangleright$  modifying a dictionary in place (e.g. adding an item, or calling the clear method)

イロト イ母 トイヨ トイヨ トー

## <span id="page-21-0"></span>Lock

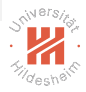

- $\triangleright$  When a thread wants to access a portion of shared memory, it must necessarily acquire a lock on that portion prior to using it.
- $\triangleright$  After completing its operation, the thread must release the lock previously obtained.
- $\triangleright$  The portion of shared memory is available for any other threads.
- $\triangleright$  This approach may lead to a bad situation of deadlock.

イロト イ母ト イヨト イヨト

# <span id="page-22-0"></span>Without Lock

3

5

12

19<br>20

23<br>24

28

```
1 import threading, logging, time
2 logging . basic Config (level=logging . INFO)
       shared\_resource\_with\_no\_lock , COUNT = 0, 56 def increment_without_lock():<br>
7 slobal shared resource with
7 g lobal shared_resource_with_no_lock<br>8 for i in range (COUNT):
          for i in range (COUNT):
9 time.sleep (2)<br>10 shared_resour
10 shared_resource_with_no_lock += 1<br>11 logging.info("resource is increas
             log ging info (" resource is increasing \ldots " + str (shared resource with no lock))
13 def decrement_without_lock():<br>14   global shared_resource_with
14 global shared_resource_with_no_lock<br>15 for i in range(COUNT):
          for i in range (COUNT):
16 time.sleep (2)17 shared_resource_with_no_lock —= 1<br>18     logging.info("resource is decreas
             logging.info("resource is decreasing ... " + str(shaved\_resource_with.no-lock))20 if \Boxname\Box \qquad \qquad = "\Boxmain\Box":<br>21 t1 = threading Thread(ta
21 t 1 = th reading . Thread (target = increment_without_lock )<br>22 t 2 = threading . Thread (target = decrement_without_lock )
          t2 = threading. Thread (target = decrement without lock)
24 t1.start()<br>25 t2.start()
25 t 2 . start ()<br>26 t 1 . ioin ()
26 t1.join ()<br>27 t2.ioin ()
          t2. join ()
```
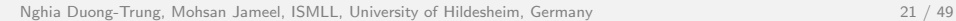

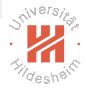

 $\left\{ \begin{array}{ccc} 1 & 0 & 0 \\ 0 & 1 & 0 \end{array} \right\}$  ,  $\left\{ \begin{array}{ccc} 0 & 0 & 0 \\ 0 & 0 & 0 \end{array} \right\}$  ,  $\left\{ \begin{array}{ccc} 0 & 0 & 0 \\ 0 & 0 & 0 \end{array} \right\}$ 

## <span id="page-23-0"></span>Lock - continued

23<br>24

31

```
1 import threading, logging, time<br>2 logging.basicConfig(level=loggi)
2 logging basic Config (level = logging \cdot INFO)<br>3 shared resource with lock COUNT = 0.53 shared_resource_with_lock, COUNT = 0, 5<br>4 lock = threading Lock()
       lock = three ding . Lock ()
5
6 def increment_with_lock():<br>7 global shared_resource_w
7 global shared_resource_with_lock<br>8 for i in range(COUNT.0.-1):
8 for i in range (COUNT, 0, -1):<br>9 lock.acquire ()
9 lock.acquire ()<br>10 time.sleep (2)
              time. sleep (2)11 shared_resource_with_lock += 1<br>12 logging.info("resource is incr
12 logging.info("resource is increasing ... " + str(shared_resource_with_lock))<br>13 lock.release()
              lock relense()14<br>15
15 d e f d e c r e m e n t w i t h l o c k ( ) :
16 global <mark>shared_resource_with_lock</mark><br>17 for i in range(COUNT,0, -1):
17 for i in range (COUNT, 0, -1):<br>18 lock.acquire ()
18 lock.acquire ()<br>19 time.sleep (2)
19 time.sleep(2)<br>20 shared_resour
20 shared_resource_with_lock −= 1<br>21 logging.info("resource is decr
21 logging.info("resource is decreasing ... " + str(shared_resource_with_lock))<br>22 lock.release()
              lock.release()
24 if \text{\_}name{\_} == \text{"\_}name{\_} :: \text{25} t1 \text{\_}     \text{threading}    . Thread(ta
25 t1 = threading. Thread (target = increment_with_lock)<br>26 t2 = threading. Thread (target = decrement_with_lock)
26 t^2 = threading. Thread (target = decrement_with_lock )<br>27 t^2 = t1.start ( )
27 t1.start()<br>28 t2.start()
28 t 2 . start ()<br>29 t 1 . ioin ()
29 t1.join ()<br>30 t2.join ()
           t2. join ()
                                                                                                       イロト イ母ト イヨト イヨト
```
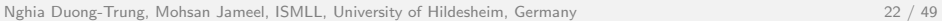

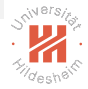

# <span id="page-24-0"></span>RLock

```
1 import threading, time
\frac{2}{3}3 class Box (object):<br>4 def __init__(sel
4 def \text{1} \cdot \text{1} def \text{2} \cdot \text{1} (self):<br>5 self.total_items
              self. total items = 56
7 defexecute(self,n):<br>8 lock.acquire()
8 lock.acquire()<br>9 self.total_iter
9 self.total_items += n<br>10 lock.release()
              lock relense()11<br>12
12 defadd (self):<br>13 lock.acquire
13 lock.acquire()<br>14 self.execute(1
14 self.execute(1)<br>15 lock.release()
              lock. release()16<br>17
17 def remove(self):<br>18 lock.acquire()
18 lock.acquire()<br>19 self.execute(—
19 self.execute(−1)<br>20 lock.release()
              lock.release()
21<br>22
22 def adder(box,items):<br>23 while items > 0:
23 while items > 0:<br>24 lock.acquire()
24 lock.acquire()<br>25 box.add()
25 box.add()<br>26 lock.rele
26 lock.release()<br>27 print("1 item
27 print ("1 item added to the box ... \t \t " + str(box.total_items))<br>28 time.sleep(2)
28 time.sleep(2)<br>29 items — = 1
           items -130
```
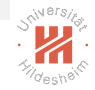

 $\equiv$ 

イロト イ母 トイラト イラト

# <span id="page-25-0"></span>RLock - continued

19

```
\frac{1}{2} def rem over (box, items):<br>2 while items > 0 and b
          while items > 0 and box total items > 0:
3 lock . a c quire ()
4 box.remove()<br>5 lock.release
5 lock.release ()<br>6 print ("1 item
f print ("1 item removed from the box ... \t " + str (box.total_items))<br>7 time.sleep(2)
             time . s leep (2)
8
       if l n am e l = " l l m a n l l l l10 lock = threading . Lock ( )<br>11 items = 5\begin{array}{lll} 11 & \quad \text{items} = 5 \\ 12 & \quad \text{box} = \text{Box} \end{array}12 \quad \text{box} = \text{Box(} )<br>13 \quad \text{t1} = \text{thread}t1 = threading. Thread (target=adder, args=(box, items))
14 t 2 = threading . Thread ( target=remover , args = (box , items ) )<br>15 t 1 . start ( )
15 t1.start()<br>16 t2.start()
          t2 . start()17 t1. join ()
18 t2. join ()
```

```
\blacktriangleright Try to replace
  lock = threeading.Lock()by
  lock = threading.RLock()
```
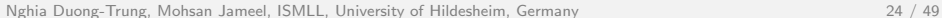

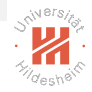

# <span id="page-26-0"></span>**Semaphore**

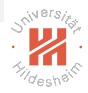

- $\triangleright$  A semaphore manages an internal counter which is decremented by each acquire() operation and incremented by each release() operation, as explained:
	- $\triangleright$  Whenever a thread wants to access a resource that is associated with a semaphore, it must invoke the acquire() operation, which decreases the internal counter of the semaphore. If the value is negative, the thread would be suspended.
	- $\triangleright$  Whenever a thread has finished using the resource, it must release the resource through the release() operation. the internal counter of the semaphore is incremented.
- $\triangleright$  There are many cases we may want to allow more than one worker access to a resource while still limiting the overall number of accesses.
	- $\triangleright$  One might use semaphore in a situation where we need to support concurrent connections/downloads.

 $\left\{ \begin{array}{ccc} 1 & 0 & 0 \\ 0 & 1 & 0 \end{array} \right\}$  ,  $\left\{ \begin{array}{ccc} 0 & 0 & 0 \\ 0 & 0 & 0 \end{array} \right\}$  ,  $\left\{ \begin{array}{ccc} 0 & 0 & 0 \\ 0 & 0 & 0 \end{array} \right\}$ 

<span id="page-27-0"></span>Condition

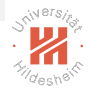

 $\triangleright$  A condition identifies a change of state in the application.

 $\triangleright$  A thread waits for a specific condition and another thread notifies that this condition has taken place.

 $\triangleright$  Once the condition takes place, the thread acquires the lock to get exclusive access to the shared resource.

イロト イ母ト イヨト イヨト

# <span id="page-28-0"></span>Condition - continued

3

6

10

14<br>15

16<br>17

20<br>21

26<br>27

31

```
1 from threading import Thread, Condition<br>2 import time
       import time
4 items = []<br>5 condition
       condition = Condition()7 class consumer (Thread):<br>8 def __init__(self):
8 def \text{1} \cdot \text{1} (self):<br>9 Thread \text{1} \cdot \text{1} init.
             Thread. \ldots in it \ldots (self)
<sup>1</sup> def consume(self):<br><sup>12</sup> global condition
12 global condition<br>13 global items
             global items
             condition. acquire ()
17 i f l e n ( i t em s ) == 0 :
18 print ("Consumer notify : no item to consume")<br>19 condition wait ()
                condition. wait ()21 items.pop()<br>22 print("Cons
22 print ("Consumer notify : consumed 1 item")<br>23 print ("Consumer notify : items to consume<br>24 condition.notify ()
             print ("Consumer notify : items to consume are " + str (len (items)))
24 condition . notify ()<br>25 condition . release (
             condition, release ()
27 defrun(self):<br>28 for innran
28 for i in range (0, 10) :<br>29 time.sleep (5)29 time.sleep(5)<br>30 self.consume(
             s e l f . consume ()
                                                                                                 ←ロ ▶ → 母 ▶
                                                                                                                  - イヨト イヨト
```
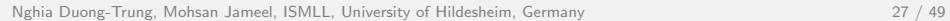

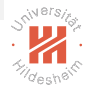

÷.

# <span id="page-29-0"></span>Condition - continued

```
1 class producer(Thread):<br>2 def __init__(self):
\frac{2}{3} def \frac{1}{2} in it \frac{1}{2} (self):
          Thread. \ldots in it \ldots (self)
4
5 defproduce(self):<br>6 global condition
\frac{6}{7} global condition<br>\frac{7}{7} global items
             global items
8
9 condition.acquire ()<br>10 if len(items) = 5:
             if len (items) = 5:
11 print ("Producer notify : items producted are " + str(len(items)))
12 print ("Producer notify : stop the production")<br>13 condition.wait ()
                condition . wait ()
14<br>15
15 items.append (1)<br>16 print ("Producer
16 print ("Producer notify : total items producted " + str(len(items)))<br>17    condition.notify()
             \text{condition}. n o t i f \text{y} \text{()}18 condition.release ()
19<br>20
20 defrun(self):<br>21 for innran
21 for i in range (0, 10):<br>22 time.sleep (2)22 time.sleep(2)<br>23 self.produce(
             self. produce ()24<br>25
25 if \Boxname\Box == "\Boxmain\Box" :<br>26 = producer()
26 p = producer()<br>27 c = consumer()
27 c = consumer ()<br>28 p.start ()
28 p.start()<br>29 c.start()
         c. start()30 p. join ()
31 c. join ()
32
```
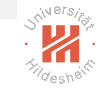

#### <span id="page-30-0"></span>Event

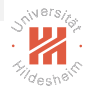

 $\triangleright$  One thread signals an event and other threads wait for it.

 $\triangleright$  An event object manages an internal flag that can be set to true with the set() method and reset to false with the clear() method.

 $\triangleright$  The wait() method blocks until the flag is true.

 $\left\{ \begin{array}{ccc} 1 & 0 & 0 \\ 0 & 1 & 0 \end{array} \right\}$  ,  $\left\{ \begin{array}{ccc} 0 & 0 & 0 \\ 0 & 0 & 0 \end{array} \right\}$  ,  $\left\{ \begin{array}{ccc} 0 & 0 & 0 \\ 0 & 0 & 0 \end{array} \right\}$ 

### <span id="page-31-0"></span>Event - continued

3

 $\frac{9}{10}$ 

14

20<br>21

28

```
1 from threading import Thread, Event<br>2 import random, time
        import random, time
        class consumer (Thread):
5 def \_init\_ (self, items, event):<br>6 Thread...init... (self)
6 Thread...init...(self)<br>
7 self.items = items
7 self.items = items<br>8 self.event = event
              self.event = eventdef run(self):
11 self.event.wait()<br>12 print("Consumer_n
              print ("Consumer notify: {} popped from list by \{'" .format (self.items.pop(), self
          . name ) )
13 self.event.clear()
15 class producer(Thread):<br>16 def.init.inedif.in
           def __init__(self, integers, event):
17 Thread . __init__(self)
18 self.items = items<br>19 self.event = event
              self. event = event21 def run(self):<br>22 time.sleep(2
22 time.sleep(2)<br>23 globalitem
23 global item<br>24 item = rando
24 item = random.randint (0, 100)<br>25 self.items.append(item)
25 self.items.append(item)<br>26 print("Producer_notify"
26 print ("Producer notify : item {} appended to list by {}".format(item, self.name))<br>27 self.event.set()
              self.event.set()
```
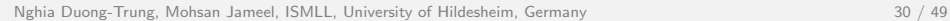

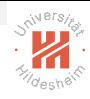

イロト イ母 トイラト イラト

#### <span id="page-32-0"></span>Event - continued

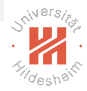

```
\frac{1}{2} if \text{I} name\text{I} = '\text{I} main\text{I} :
\begin{array}{ccc} 2 & \text{items} & [ \\ 3 & \text{events} & = \text{Ev}\end{array}\begin{array}{lll} 3 & \text{event} = \text{Event}() \\ 4 & \text{tl} = \text{producer}() \end{array}4 t1 = producer(items, event)<br>5 t2 = consumer(items, event)
5 t 2 = \text{cosumer}(\text{items}, \text{event})<br>6 t 1. start ()
\begin{array}{cc} 6 & \text{t1. start}() \\ 7 & \text{t2. start}() \end{array}\begin{array}{cc} 7 & \text{t2. start ()} \\ 8 & \text{t1. join ()} \end{array}\begin{array}{c} 8 \\ 9 \end{array} t 1 . join ()
                     t 2. join \ddot{})
10
```
 $\equiv$ 

イロト イ母ト イミト イミト

#### <span id="page-33-0"></span>with statement

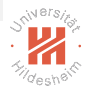

- $\triangleright$  with statement is called a context manager.
- $\triangleright$  All objects provided by the acquire() and release() methods may be used in a with statement.
- $\triangleright$  The following objects can be used within a with statement.
	- $\blacktriangleright$  Lock
	- $\blacktriangleright$  RLock
	- $\blacktriangleright$  Condition
	- $\blacktriangleright$  Semaphore

 $\equiv$ 

 $\mathcal{A} \oplus \mathcal{B}$   $\rightarrow$   $\mathcal{A} \oplus \mathcal{B}$   $\rightarrow$   $\mathcal{A} \oplus \mathcal{B}$ 

#### <span id="page-34-0"></span>with statement - continued

```
1 import threading
\frac{2}{3}3 def threading with (statement):<br>4 with statement:
4 with statement:<br>5 print (str (sta
              print(str(statement) + "acquired via with")6
7 def threading_not_with (statement):<br>8 statement acquire ()
          statement. acquire()9 <mark>try:</mark><br>10 pm
10 print (str (statement) + " acquired directly")<br>11 finally:
11 finally:<br>12 statem
              statement, release ()
13<br>14
14 if \text{\_}name{\_} == \text{'}\text{\_}main\text{...'}:<br>15 \text{lock} == \text{threading}.\text{Lock()}15 lock = threading . Lock ( )<br>16 rlock = threading . RLock
          rlock = threading.RLock()17 condition = threading.Condition()<br>18 semaphore = threading.Semaphore()
          semaphore = th reading. Semaphore ()
19 th reading_synchronization_list = [lock , rlock , condition , semaphore]
20<br>21
21 for statement in threading_synchronization_list :<br>22 t1 = threading.Thread(target=threading_with, are
t 1 = threading . Thread (target=threading_with , args=(statement , ) )<br>23 t 2 = threading . Thread (target=threading_not_with , args=(statemen
23 t 2 = threading . Thread ( target=threading _not _with ,   args = (statement , ) )<br>24 t 1 . start ( )
24 t1.start ()<br>25 t2.start ()
25 t 2 . start ()<br>26 t 1 . ioin ()
26 t1.join ()<br>27 t2.ioin ()
             t2. join ()
```
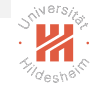

28

 $OQ$ 

イロト イ母 トイラト イラト

## <span id="page-35-0"></span>Thread communication using a queue

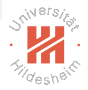

- $\triangleright$  We implement a version of Producer and Consumer with queue.
	- $\triangleright$  The Producer thread is responsible for putting items into the queue.
	- $\triangleright$  Consumer thread consumes items if there are any in the queue.
- $\triangleright$  We simply consider these queue methods:
	- $\rightarrow$  put(): this puts an item into the queue.
	- $\triangleright$  get(): this removes an returns an item from the queue.
	- $\triangleright$  task done(): this needs to be called each time an item has been processed.

イロト イ母ト イヨト イヨト

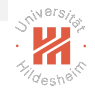

# <span id="page-36-0"></span>Thread communication using a queue - continued

```
1 from threading import Thread
2 from queue import Queue<br>3 import time, random
       import time, random
\frac{4}{5}\begin{array}{c|c} 5 & \text{class producer (Thread)}: \\ 6 & \text{def} & \text{-init} & \text{self} & \text{qu} \end{array}\frac{6}{7} def --init--(self, queue):<br>Thread init (self)
7 Thread ... in it ( self )<br>8 self .queue = queue
8 self.queue = queue<br>9 self.name= "Produc
              self name= " Producer"
10
11 def run(self):<br>12 for innrang
\begin{align} 12 \quad \text{for i in range (10):} \ 13 \quad \text{item = random ran} \end{align}13 item = random . randint (0, 100)<br>14 self.queue.put(item)
14 self.queue.put(item)<br>15 print("Producer_noti
                 print ("Producer notify: item \{\} appended to queue by \{\}" format (item, self . name)
            )
16 time.sleep (1)17<br>18
18 <mark>class consumer(Thread):</mark><br>19 def __init__(self, qu
          def \sim .init = (self, queue):20 Thread...init..(self)<br>21 self.queue = queue
21 self.queue = <mark>queue</mark><br>22 self.name= "Consum
              celf name-"Consumer"
23<br>24
24 defrun(self):<br>25 while True:
25 while \overline{r} True:<br>26 item = se
26 i t em = s e l f . queue . g e t ( )
27 print ("Consumer notify : {} popped from queue by {}" .format(item , self .name))<br>28 self .queue.task_done()
                 self.queue.task_done()
29
                                                                                                    イロト イ母 トイラト イラト
                                                                                                                                                  OQ
```
Nghia Duong-Trung, Mohsan Jameel, ISMLL, University of Hildesheim, Germany 35 / 49

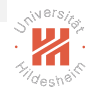

# <span id="page-37-0"></span>Thread communication using a queue - continued

```
1 if \text{L}-name\text{L} = \text{L} \text{L} main\text{L} :<br>2 dueue = Queue()
 2 queue = \text{Queue}()<br>3 t1 = producer(q
\begin{array}{lll} 3 & \text{t1} & = \text{producer} \ (\text{queue}) \\ 4 & \text{t2} & = \text{consumer} \ (\text{queue}) \end{array}4 t2 = \text{consumer} (\text{queue})<br>
5 t3 = \text{consumer} (\text{queue})5 t 3 = consumer (queue)<br>6 t 4 = consumer (queue)
6 t4 = \text{consumer}(\text{queue})<br>
7 t1 \text{ start}()\begin{array}{cc} 7 & \text{t1. start} () \\ 8 & \text{t2. start} () \end{array}\begin{array}{cc} 8 & \text{t2. start} \ ( ) \\ 9 & \text{t3. start} \ ( ) \end{array}9 t 3 . start ()<br>10 t 4 . start ()
10 t4.start ()<br>11 t1.join ()
11 t1.join ()<br>12 t2.join ()
12 t 2 . join ()<br>13 t 3 . join ()
13 t 3. join ()<br>14 t 4. join ()
                   t4. join ()
15
```
### <span id="page-38-0"></span>**Outline**

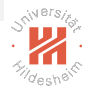

1. [Getting Started with Threading and Parallel Computing](#page-2-0)

2. [Hands-On Multithreading Programming](#page-10-0)

3. [Hands-On Multiprocessing Programming](#page-38-0)

- 4 母 ト 4 ヨ ト -4 ヨ ト

# <span id="page-39-0"></span>Create a process

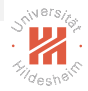

- $\triangleright$  This section will examine the process-based approach using the standard library multiprocessing.
- $\blacktriangleright$  multiprocessing implements the shared memory programming paradigm. That is the programming consists of one or more processors that have access to a common memory.

```
1 import multiprocessing
 \frac{2}{3}def function (i):4 print (" called function in process: {}" . format (i))
 5
         if l-namel == '-mainl:
 7 Process_jobs = []
 8 \quad for i in range (5):
p = multiprocessing Process (target=function, args=(i,))<br>
Process iobs annend(n)
              Process jobs append (n)\begin{array}{cc} 11 & \text{p. start ()} \\ 12 & \text{p. joint ()} \end{array}p. join ()
13
```
イロト イ母ト イヨト イヨト

## <span id="page-40-0"></span>Name a process

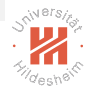

It is very useful to associate a name to the processes as debugging an application requires the processes to be well marked and identifiable.

```
1 import multiprocessing, time
 \frac{2}{3}def foo():
 4 name = multiprocessing current process () name
 5 print ("Starting \{" . format (name))<br>6 time. sleep (1)
 \begin{array}{cc}\n 6 & \text{time. sleep (1)} \\
 7 & \text{print('Exitin)}\n \end{array}print("Exiting {}')' format (name))
 8
9 if \frac{10}{2} if \frac{1}{2} manners with name \frac{10}{2} multiplene in the same \frac{10}{2} multiplene in the same \frac{10}{2} multiplene in the same \frac{10}{2} multiplene in the same in the same in the same in the same in
              process_with_name = multiprocessing. Process (name='foo\_process', target=foo)
11 process_with_default_name = multiprocessing. Process (target=foo)
12 process_with_name.start()<br>13 process_with_default_name
              process_with_default_name.start()
14 process_with_name.join()
15 process_with_default_name.ioin()
16
```
イロト イ母ト イヨト イヨト

## <span id="page-41-0"></span>Kill a process

 $\frac{2}{3}$ 

7

11<br>12

14<br>15

17<br>18

20

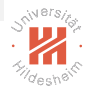

- $\triangleright$  terminate() method kills a process immediately.
- $\triangleright$  is alive() method keeps track of whether a process is alive or not.

```
1 import multiprocessing, time
\begin{array}{ccc} 3 & \text{def } \mathsf{foo}() : \\ 4 & \text{print }() \end{array}4 print ('Starting function')<br>5 time.sleep(1)
\begin{array}{cc} 5 & \text{time}.\text{sleep} (1) \\ 6 & \text{print} \end{array}print ('Finished function')
8 if _name_-= '\ldots main \ldots':
p = multiprocessing Process (target=foo)<br>10 print ('Process before execution:', p.
          print ('Process before execution:', p, p, is_alive())
12 p.start()<br>13 print ('F
          print ( 'Process running : ', p, p. is_alive())
15 p.terminate()<br>16 print ('Proce
          print ('Process terminated:', p, p. is alive ())
          p. join ()19 print (' Process joined : ', p, p, is alive () )
```
イロト イ母 トイラト イヨト

## <span id="page-42-0"></span>Inheritance of Process class

- $\triangleright$  To implement a new process that inherits the Process class, one has to do:
	- $\triangleright$  Define a new class that inherits the Process class.
	- $\triangleright$  Override the  $\text{unit}(\text{self} [\text{args}])$  and run(self  $[\text{args}]$ ) to redefine some properties and instructions of the process if necessary.
- $\triangleright$  Once one have created the new Process subclass, one can create an instance of it and then start by invoking the start() method, which will in turn call the run() method.

 $\frac{2}{3}$ 

8

11<br>12

21<br>22

26

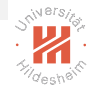

#### <span id="page-43-0"></span>Inheritance of Process class - continued

```
1 import multiprocessing, time
3 class myProcess(multiprocessing. Process):<br>4 def init (self process name counte
\frac{4}{5} def \frac{1}{2} init\frac{1}{2} (self, process_name , counter):
             self. process_name = process_name6 self.counter = counter<br>
7 multiprocessing Proces
             multiprocessing, Process, ... init... (self)
9 defrun(self):<br>10 displav_time
             display_time (self.name, self.counter)
       def display_time (process_name, counter):
13 while counter:<br>14 time.sleep(c
14 time sleep (counter)<br>15 print ("{}: {}" . form
15 print ("{}: {}". form at ( process_name , time. ctime ( time. time ( ) ) ) ) \qquad counter - = 1
             counter = 117<br>18
18 if \text{\_}name{\_} == \text{'}\text{\_}main \_':<br>19 \text{process1} = \text{myProcess("pr}19 process1 = myProcess ("process −1",5)<br>20 process2 = myProcess ("process −2",3)
          process2 = myProcess("process -2", 3)22 process1.start()<br>23 process2.start()
23 process2.start()<br>24 process1.ioin()
24 process1.join()<br>25 process2.join()
          process2. join ()
```
#### Listing 5: Inheritance of Process class

Nghia Duong-Trung, Mohsan Jameel, ISMLL, University of Hildesheim, Germany 41 / 49

```
OQ
```
 $\left\{ \begin{array}{ccc} 1 & 0 & 0 \\ 0 & 1 & 0 \end{array} \right\}$  ,  $\left\{ \begin{array}{ccc} 0 & 0 & 0 \\ 0 & 0 & 0 \end{array} \right\}$  ,  $\left\{ \begin{array}{ccc} 0 & 0 & 0 \\ 0 & 0 & 0 \end{array} \right\}$ 

## <span id="page-44-0"></span>Process communication using a queue

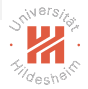

- $\triangleright$  We implement a version of Producer and Consumer with queue.
	- $\blacktriangleright$  The Producer process is responsible for putting items into the queue.
	- $\triangleright$  Consumer process consumes items if there are any in the queue.
- $\triangleright$  We simply consider these queue methods:
	- $\rightarrow$  put(): this puts an item into the queue.
	- $\triangleright$  get(): this removes an returns an item from the queue.
	- $\triangleright$  task done(): this needs to be called each time an item has been processed.

イロト イ押 トイラト イラト

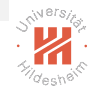

#### <span id="page-45-0"></span>Process communication using a queue - continued

```
1 from multiprocessing import Process, Queue<br>2 import time, random
        import time, random
3
4 class producer (Process):<br>5 def \frac{1}{2} def \frac{1}{2} init. (self que
           def \dots in it \dots (self, queue):
\begin{array}{lll} 6 & \textbf{Process} & \texttt{.\_init\_} \texttt{(self)} \\ 7 & \textbf{self} & \texttt{queue} & \texttt{queue} \end{array}7 self.queue = queue<br>8 self.name= "Produc
               s e l f . name= " P r o d u c e r "
9
10 defrun(self):<br>11 for innrang
\begin{align} \text{11} \text{for i in range (5):} \\ \text{12} \text{item} = \text{random}, \text{ra} \end{align}12 item = random . randint (0, 100)<br>13 self.queue.put(item)
                   self.queue.put (item)
14 print ("Producer notify: item \{\} appended to queue by \{\}" format (item, self . name)
             )
15 print ("The size of queue is {}".format(self.queue.qsize()))<br>16 time.sleep(1)
                  time. sleep (1)17<br>18
        class consumer (Process):
19 def __init__(self, queue):<br>20 Process.__init__(self)
20 Process.__init__(self)<br>21 self.queue = queue
21 self.queue = <mark>queue</mark><br>22 self.name= "Consum
               self name= "Consumer"
\overline{2}
```
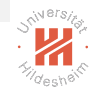

### <span id="page-46-0"></span>Process communication using a queue - continued

```
1 def run (self):<br>2 while True:
                while True:
3 if (self.queue.empty()):<br>4 print("The queue is en
4 print ("The queue is empty")<br>5 break
5 break<br>6 else:
6 else:<br>7 tim
7 time.sleep(1)<br>8 item = self.g
8 item = self.queue.get()<br>9 print("Consumer notify:
                        print ("Consumer notify: item \{\} popped from by \{\}" format (item, self . name))
10 print ("The size of queue is \{\}".format (self.queue.qsize()))<br>11 time.sleep(1)
                       time. sleep(1)12<br>13
         if name\equiv \equiv \sim \equiv \sim \sim \sim \sim \sim\begin{array}{lll} 14 & & \mathsf{queue} = \mathsf{Queue} \ (15 & & \mathsf{t1} = \mathsf{produce} \ (16 & & \mathsf{t2} = \mathsf{update} \ ) \end{array}15 t1 = producer(queue)<br>16 t2 = consumer(queue)
16 t 2 = consumer (queue)<br>17 t 3 = consumer (queue)
\begin{array}{lll} \hline 17 & \quad t3 = \hbox{ consumer (queue)} \ 18 & \quad t4 = \hbox{ consumer (queue)} \ \hline \end{array}t = 18 to t = 1 (queue)<br>19 to the start ( )
19 t1.start ()<br>20 t2.start ()
20 t2.start()<br>21 t3.start()
21 t 3 . start ()<br>22 t 4 . start ()
22 t4.start()<br>23 t1.join()
23 t1.join ()<br>24 t2.join ()
24 t 2 . join ()<br>25 t 3 . join ()
25 t3.join ()<br>26 t4.join ()
            t4. join ()
27
```
 $OQ$ 

イロト イ母 トイラト イラト

# <span id="page-47-0"></span>Process synchronization

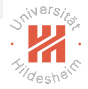

- $\blacktriangleright$  Timer
- $\blacktriangleright$  Lock and RLock
- $\blacktriangleright$  Semaphore
- $\triangleright$  Condition
- $\blacktriangleright$  Event
- $\blacktriangleright$  with statement
- $\blacktriangleright$  Barrier

 $\equiv$ 

 $\left\{ \begin{array}{ccc} 1 & 0 & 0 \\ 0 & 1 & 0 \end{array} \right\}$  ,  $\left\{ \begin{array}{ccc} 0 & 0 & 0 \\ 0 & 0 & 0 \end{array} \right\}$  ,  $\left\{ \begin{array}{ccc} 0 & 0 & 0 \\ 0 & 0 & 0 \end{array} \right\}$ 

# <span id="page-48-0"></span>Barrier

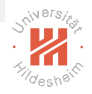

- $\triangleright$  Barrier divides a program into phases in which it requires all of the processes to reach a barrier before any of the processes proceeds.
- $\triangleright$  Code that is executed after a barrier cannot be concurrent with the code executed before the barrier.

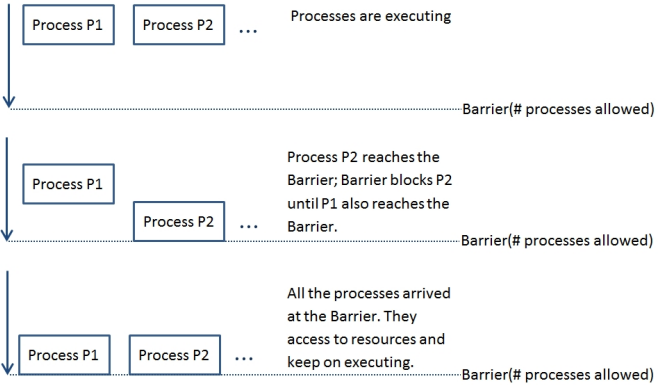

Figure: Process m[a](#page-47-0)nagement with a B[ar](#page-49-0)[r](#page-49-0)[ie](#page-48-0)r[.](#page-37-0)

#### <span id="page-49-0"></span>Barrier - continued

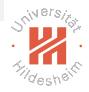

```
1 import multiprocessing, time, datetime
2 from multiprocessing import Barrier, Lock, Process
3
4 def with barrier (synchronizer, lock):<br>5 name = multiprocessing current proc
         name = multiprocessing. current_process (). name
6 synchronizer.wait ()<br>7 now = time time ()
7 now = time.time ()<br>8 with lock:
8 with lock:<br>9 print ("p
            print (" process \{\}\longrightarrow \{\}". format (name, datetime. datetime. from timestamp (now)))
10<br>11
11 d e f w i t h o u t b a r r i e r ( ) :
         name = multiprocessine, current-process(). name
13 now = time.time()<br>14 print("process {}
         print (" process \{ \} \longrightarrow \{ \}". format (name, datetime. datetime. from timestamp (now)))
15<br>16
      if \rightharpoonup name \ldots \qquadq \ldots \ldots \ldots \ldots \ldots17 synchronizer = Barrier (3)<br>18 lock = Lock ()
         lock = Lock()19 Process (name="p1 - with _barrier", target=with _barrier, args = (synchronizer, lock)).
          start()20 Process (name="p2 - with barrier", target=with barrier, args=(synchronizer, lock)).
          start()21 Process (name="p3 - with _barrier", target=with _barrier, args = (synchronizer, lock)).
          start()22 Process(name="p4 − without_barrier", target=without_barrier).start()<br>23 Process(name="p5 − without_barrier", target=without_barrier).start()
23 Process (name="p5 − without_barrier", target=without_barrier).start ()<br>24 Process (name="p6 − without_barrier", target=without_barrier).start ()
         \frac{1}{2} Process (name="p6 – without barrier", target=without barrier), start ()
25
```
# <span id="page-50-0"></span>Parallel processes with Pool class

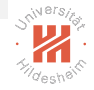

 $\triangleright$  The multiprocessing library provides the Pool class for simple parallel processing tasks.

```
1 import multiprocessing
 \frac{2}{3}def function_square (data):
 4 return data∗data
 5
 \begin{array}{lll} 6 & \text{if } \texttt{...name} = ' \texttt{...main} \end{array} : in puts = list (range (0.10)
 7 in puts = list (range (0,100))<br>8 pool = multiprocessing. Pool
 8 pool = multiprocessing Pool (processes=4)<br>9 pool outputs = pool map function square
               pool_outputs = poolmap(function_square, inputs)10 pool.close()
\begin{array}{cc} 11 & \text{pool. join} \ (1) & \text{orient (nod)} \end{array}print (pool_{outouts})13
```
It is important to note that the result of the pool.map() method is equivalent to Python's built-in function map(), except that the processes run parallelly.

イロト イ母 トイラト イラト

## <span id="page-51-0"></span>Further Reading

- 1. Palach, Jan. Parallel Programming with Python. Packt Publishing Ltd, 2014.
- 2. Threads in Python <http://www.python-course.eu/threads.php>
- 3. The Python threading module <https://docs.python.org/3/library/threading.html?highlight=threading#module-threading>
- 4. The Python multi-processing module <https://docs.python.org/3/library/multiprocessing.html?highlight=multiprocessing#multiprocessing>
- 5. The parallel Python module <http://www.parallelpython.com/>
- 6. Celery: Distributed Task Queue <http://www.celeryproject.org/>
- 7. http://www.bogotobogo.com/python/pytut.php
- 8. Lutz, M. (2013). Learning python. " O'Reilly Media, Inc.".
- 9. Beazley, D., & Jones, B. K. (2013). Python cookbook. " O'Reilly Media, Inc.".
- 10. Zaccone, G. (2015). Python Parallel Programming Cookbook. Packt Publishing Ltd.
- 11. Lanaro, G. (2013). Python High Performance Programming. Packt Publishing Ltd.